## **w.c.s. - Development #75662**

## **Duplication d'un statut / d'une action d'un WF vers un autre WF**

21 mars 2023 15:21 - Stéphane Guiet

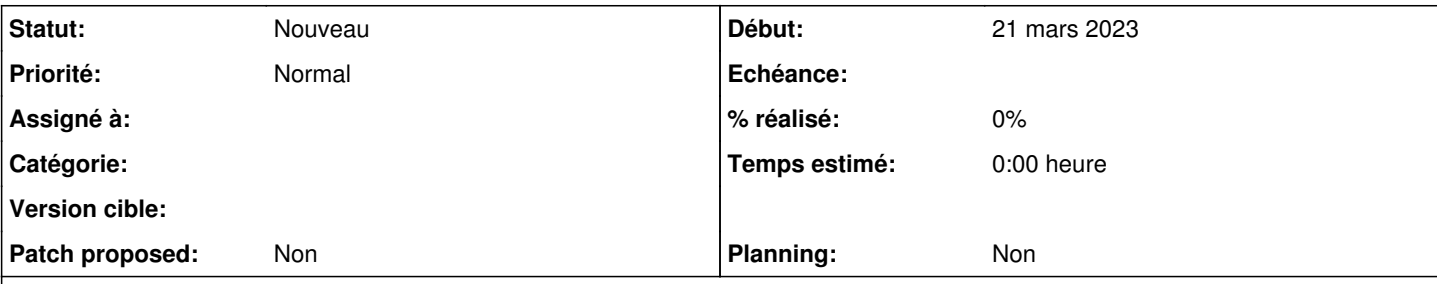

## **Description**

Après avoir créer ces possibilités au sein d'un même WF, est-il envisageable de copier un statut / une action d'un WF vers un autre WF ?

Illustration de ce besoin :

Sur Parsifal a été mis en place un ensemble de statuts / actions dans un WF permettant de gérer les pièces fournies par l'usager : <https://demarches-parsifal.test.entrouvert.org/backoffice/workflows/72/>

Cette méthode d'instruction serait à "porter" vers Publik famille :

- nettoyage du WF pour ne garder que le nécessaire.
- import du WF dans Faùmille
- duplication des statuts et actions vers les multiples WF de Famille.

Idéalement, il faudrait compléter avec les (nombreuses) données de traitements mais c'est moins utile. (je tickette ce besoin si y trouvez de l'intérêt)